## 2022年3月から

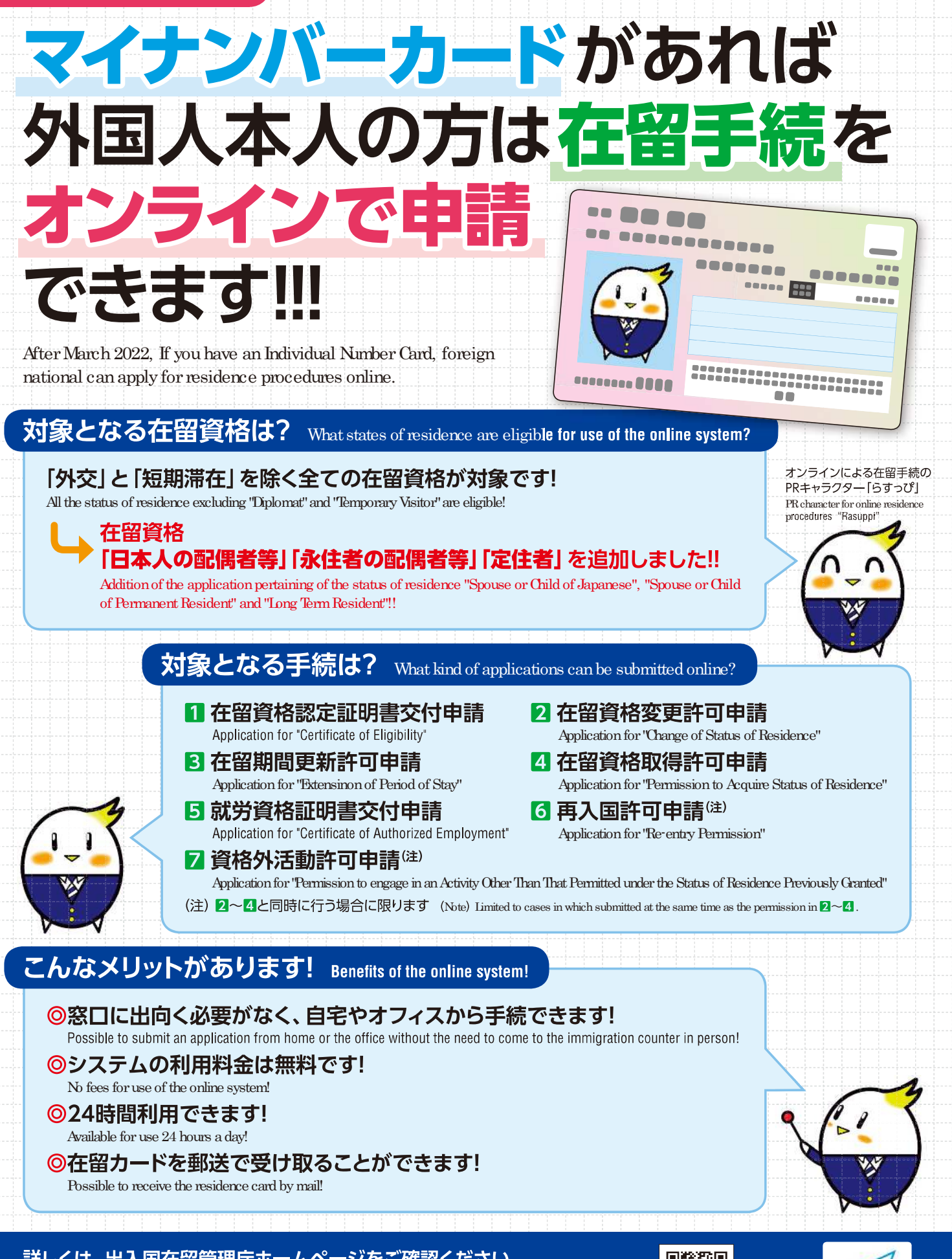

詳しくは、出入国在留管理庁ホームページをご確認ください。 For details, please check the Immigration Services Agency website.

<https://www.moj.go.jp/isa/applications/guide/onlineshinsei.html>

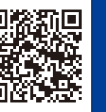

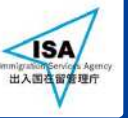

資料 1-2

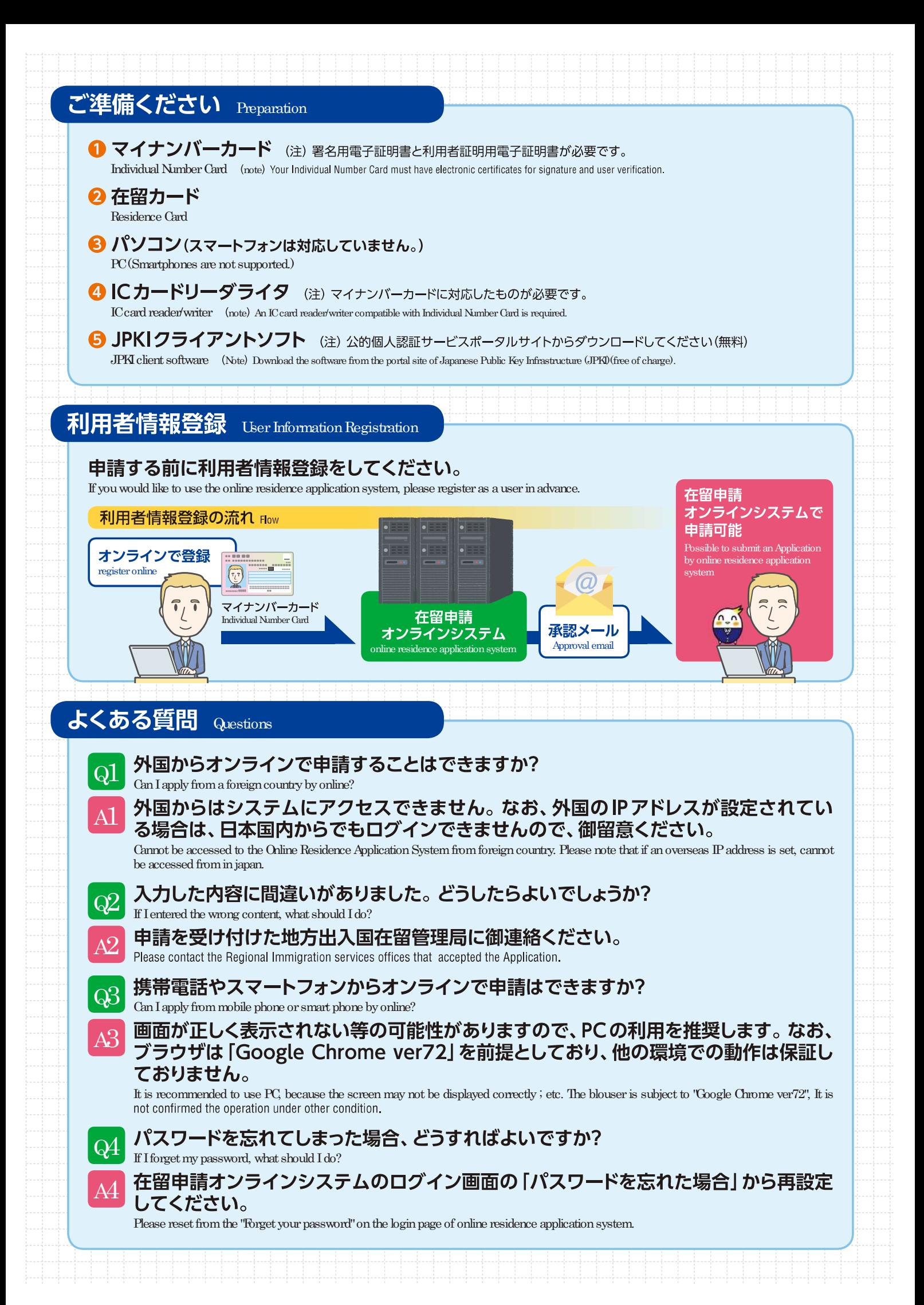